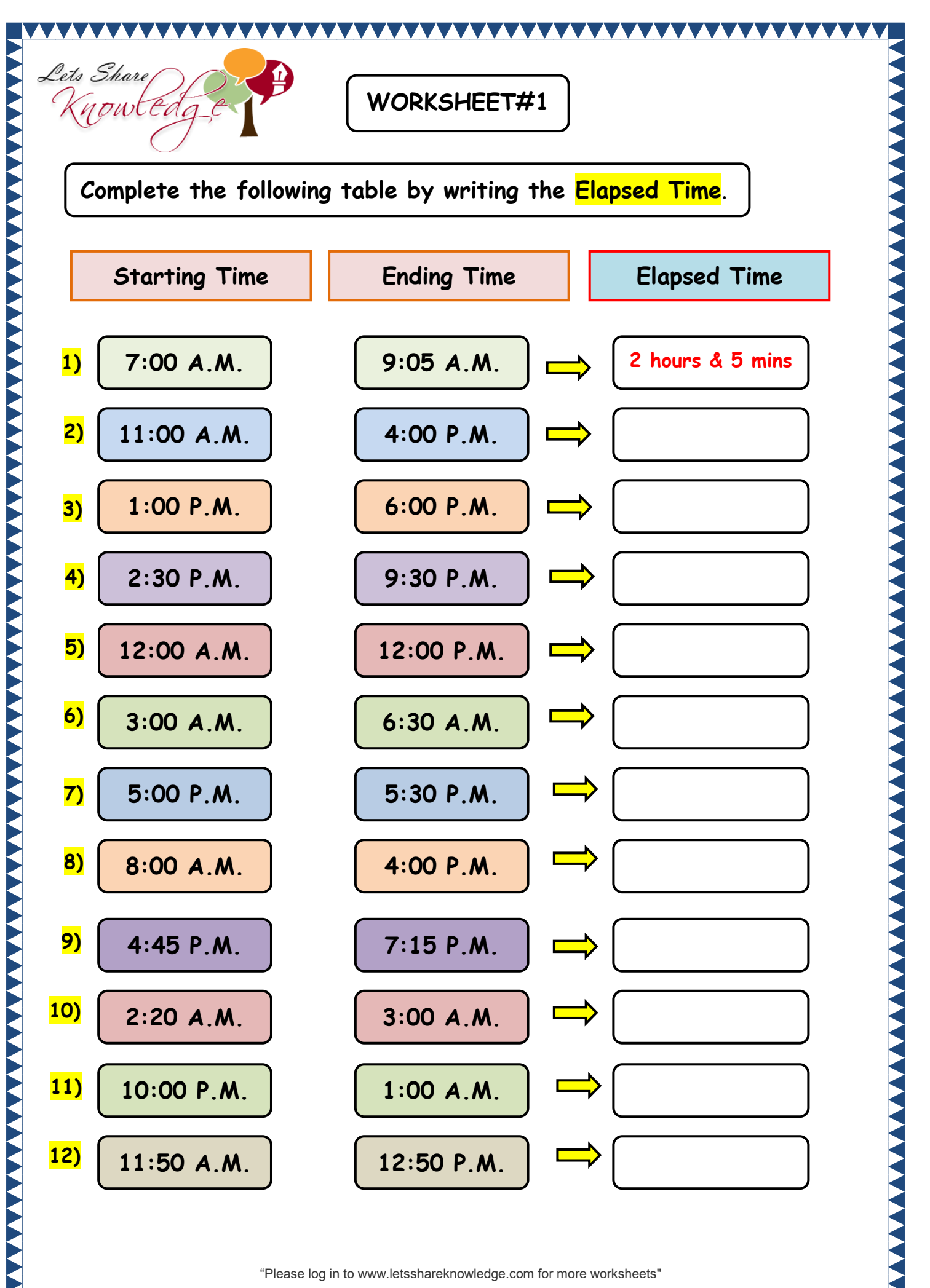

"Please log in to www.letsshareknowledge.com for more worksheets"

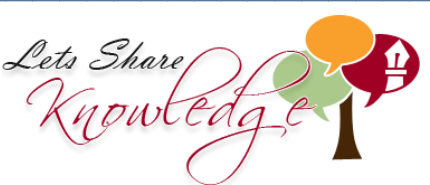

## **ANSWERS**

**AAAA** 

- 1) 2 hours and 5 mins 2) 5 hours 3) 5 hours 4) 7 hours
	-
- 
- 5) 12 hours 6) 3 hours and 30 mins 7) 30 minutes
	- 8) 8 hours 9) 2 hours and 30 mins 10) 40 minutes

AAAAAA

11) 3 hours 12) 1 hour

**AAAAAAAAAAA** 

"Please log in to www.letsshareknowledge.com for more worksheets"